## Uprawnienia w programie Finanse VULCAN

Poniżej znajduje się wykaz wszystkich uprawnień, które są używane w programie Finanse VULCAN

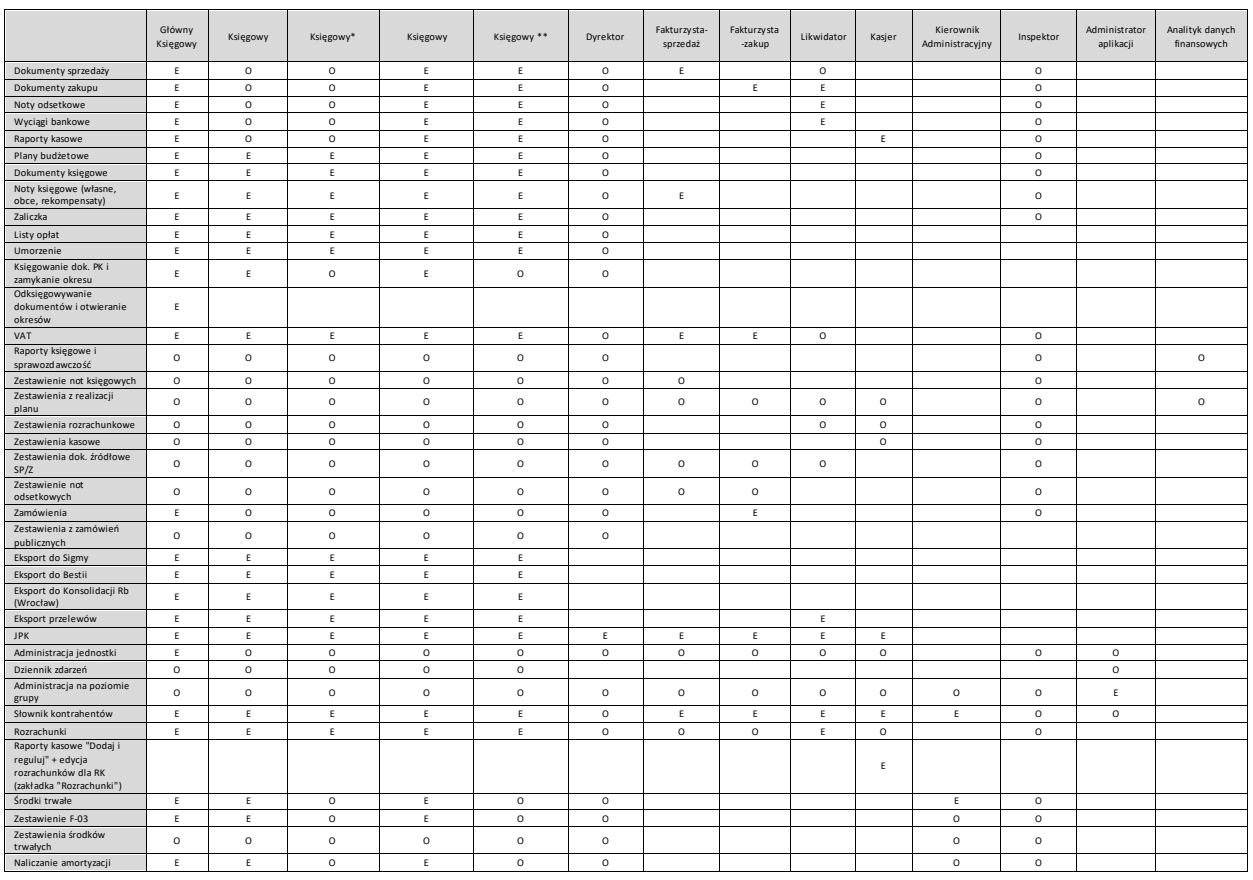

**Uprawnienia dzielimy na kategorie:**

**O – odczyt** - oznacza to, iż użytkownik ma jedynie dostęp do podglądu danych sekcji programu bez możliwości wykonywania jakichkolwiek zmian na nich.

**E – edycja** - użytkownik ma dostęp do funkcjonalności umożliwiających edycję/dodawanie/usuwanie danych. Odbywa się to jednak w ramach uprzednio określonego dostępu do dokumentów zgodnie rolą.

**\*** - w parametrach będzie definiowane czy rola "Księgowy" ma mieć uprawnienia do księgowania czy nie, na podstawie czego będzie inny zestaw uprawnień przypisany do niej.

\*\*- w parametrach będzie definiowane czy rola "Księgowy" ma mieć uprawnienia do księgowania czy nie, na podstawie czego będzie inny zestaw uprawnień przypisany do niej. Dodatkowo użytkownik będzie podsiadał Uprawnienie księgowego do edycji dokumentów źródłowych.

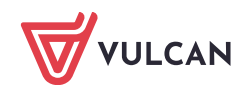

Raportowanie księgowe i sprawozdawczość obejmuje Raportowanie budżetowe, Sprawozdania finansowe, Zestawienie obrotów i sald oraz Obroty na kontach.

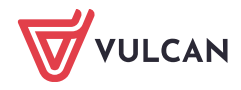